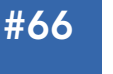

Get More Refcardz! Visit refcardz.com

## CONTENTS INCLUDE:

- **About Adobe ColdFusion**
- **Parts to ColdFusion**
- $Basis$
- **Working with Data**
- **Displaying Data**
- Interacting with Other Technologies
- Hot Tips and more...

## About Adobe Coldfusion

Adobe ColdFusion is a rapid application development toolkit that is written in Java and runs on top of the JVM. Its core philosophies are: make things easy, and provide RAD without restricting developers.

This Refcard will take you through getting started with ColdFusion 9. It will take you through the various pieces and languages that comprise ColdFusion. It will also list various ways of communicating with databases, other tools, services, and languages. This Refcard is aimed at programmers in other languages that are considering taking a look at ColdFusion.

## ColdFusion 9

ColdFusion 9 is currently in public beta and scheduled to be released before then end of 2009. It is a significant release in that it includes substantial additions to the feature set, including: Hibernate, Ehcache, full language support for scripting, interactivity with Java portal servers, Microsoft SharePoint, and Microsoft Office documents

## Getting Started

## Installing ColdFusion

You can download a free version of ColdFusion 9 Developer from http://adobe.com/go/centaur. Download the appropriate version for your OS, and install. The installer will take you through a few methods of install:

## Standard

This installs ColdFusion as a stand-alone server. Despite the fact that ColdFusion runs on a J2EE server the stand-alone version bundles the J2EE server. This makes the J2EE server inaccessible, but the whole package easier to administer for newcomers to J2EE. This is the easiest way to get started with ColdFusion.

## Multiserver

This will install ColdFusion as a single instance running on JRun. This will allow you to install multiple ColdFusion servers on your box if you wish. Additionally, JRun is a J2EE server capable of running other EAR or WAR files.

## EAR/WAR file

This will package ColdFusion and your installation options into a J2EE EAR or WAR file. This file can then be deployed to the J2EE server of your choice.

## Parts to Coldfusion

ColdFusion consists of two parts: the server that runs ColdFusion, and the code you run on it. The server is a little

# *By Terry Ryan* Getting Started with ColdFusion 9

more significant to the toolkit than server components in most other competing products.

## Server

The server component of ColdFusion consists of an executable server that can run as a service or daemon on your OS. This server component handles processing ColdFusion requests but also stores a lot of configuration for your applications centrally. This allows you to configure your datasources in one place, and then just refer to them by alias in your code. You can also set things like mail server defaults, central code collections, path mappings, third party licenses, etc. Most of what you can set here can be overridden at the application level, but by setting it here, you can avoid having to store that information in your applications.

## **Code**

ColdFusion uses two languages for writing code:

## **CFML**

CFML is a tag-based language that prefixes all ColdFusion specific calls with "cf." Some developers use CFML to write their entire application. Others however, use CFML for front end code, display code where CFML mixes well with HTML and use scripting for their business logic. Most examples of code in this Refcard will be given in CFML except where showing the script version is particularly important, but they all have CFscript analogues.

## CFScript

CFScript most closesly resembles JavaScript, but is influenced by a few different styles of scripting including C, JavaScript and ActionScript. Until recently, CFscript was not as fully featured as CFML. As of ColdFusion 9, one should be able to do anything they can do in CMFL in CFScript.

## ADOBE' COLDFUSION' 9

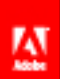

Develop and manage applications faster and easier than ever with the server-side solution for RIAs.

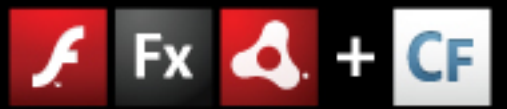

Try it today. www.adobe.com/go/cf9

www.dzone.com

## **BASICS**

## Types

ColdFusion is weakly typed. Variables themselves have no concept of type, but the underlying data does. This means that the same variable may act as multiple classical types without having to be set for them. For example:

#### $<<$ cfset test = 1  $/$

The variable test can act like a numeric:

### <cfset newTest = test + test />.

However it can also act like a string in the call:

## <cfset stringLen = len(test) />.

There are two classes of variables by type in ColdFusion: Simple and Complex.

## Simple

Simple variables are variables that are limited to one unstructured value. They include: String, Numeric, Boolean, or DateTime.

## Complex

Complex variables are those that either contain structured elements or binary data. They include: structs, arrays, queries, XML, images, and objects.

## Scopes

All variables in ColdFusion live in a scope. The scopes are just collections of variables that share similar sources or audiences. They are all ColdFusion struct variables.

## Single Request Scopes

These scopes only exist for the life of one page. They can only be accessed by calls made in that page.

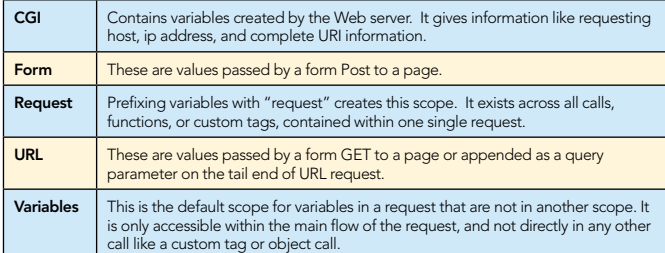

#### Persistent Scopes

The following scopes exists for more than the life of one request. They are often the place for storing variables which are used across the life of a user's session or an application's life.

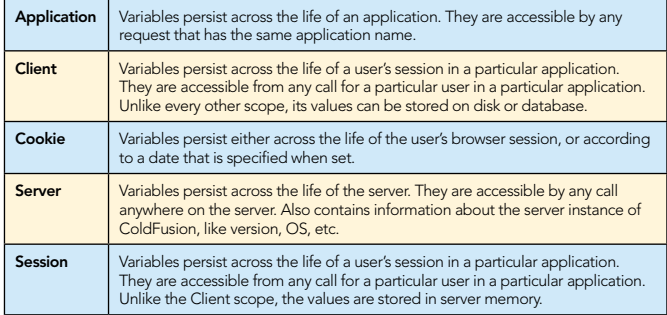

## Component and UDF Scopes

The following scopes are used with CFCs and user defined functions (UDFs.)

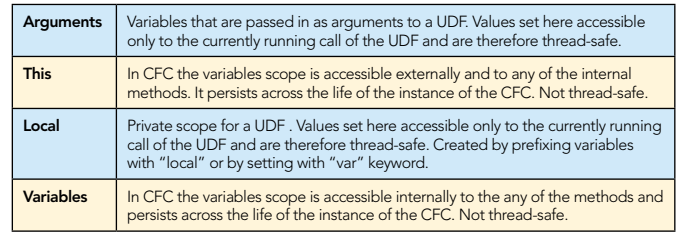

## Custom Tag Scopes

2

The following scopes are used custom tags.

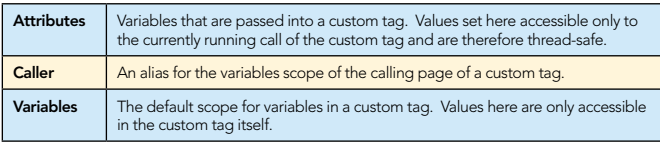

Variables do not have to be explicitly scoped when referenced, but this is usually preferable for readability and performance. An unscoped variable call searches the following scope for existence:

 1) Local (UDFs and CFCs only) Arguments (UDFs and CFCs only) 2) Variables 3) CGI

- 4) URL
- 5) Form
- 6) Cookie
- 7) Client
- 

Session, Application, Server, and Request scopes will not yield their values without an explicit reference to them.

## Types of ColdFusion Files Page

A page is your basic ColdFusion file. Its file extension is ".cfm."

Here is a traditional "Hello World" page.

<cfset variable = "Hello World" /> <cfoutput>#variable#</cfoutput>

## Custom Tag

A custom tag is a special type of page. It encapsulates commonly used code, and allows you to call it using <cfmodule>, or with the prefix <cf\_. Its file extension is ".cfm."

Here is a basic custom tag named DisplayDate.cfm:

<cfparam name="attributes.date" default="#now()#"/> <cfoutput> <p>#DateFormat(attributes.date, "mmmm d, yyyy")#</p> </cfoutput>

It takes a date that is passed in and formats it. If no date is passed in it sets the date to Now().

You would call it like this:

<cf\_displayDate > <cf\_displayDate date ="#CreateDate(2009,7,8)#">

It would display like this:

July 15, 2009

July 8, 2009

## Component

A ColdFusion Component, or CFC for short, is a collection of properties and UDFs wrapped together. It is analogous to but not exactly the same as a Java Class. Its file extension is ".cfm."

As of ColdFusion 9, properties yield implicit getters and setters.

They can be defined either in CFML:

<cfcomponent> <cfproperty name="firstName" /> <cfproperty name="lastName" /> <cfproperty name="email"/> <cffunction name="getDisplayName" returntype="string"> <cfreturn This.getFirstName() & " " & This.getLastName() /> </cffunction> </cfcomponent>

#### Or in CFScript:

}

component{ property firstName; property lastName; property email; string function getDisplayName(){ return This.getFirstName() & " " & This.getLastName(); }

Either version of the CFC would be called like this:

```
<cfset person = New cfcScriptExample() />
<cfset person.setfirstName('Terry') /> 
<cfset person.setlastName('Ryan') />
<cfset person.setEmail('terry@terrenceryan.com') /> 
<cfoutput> 
<p>#person.getDisplayName()#</p> 
<p>#person.getEmail()#</p> 
</cfoutput>
```
And they would display this:

Terry Ryan

terry@terrenceryan.com

## Application Framework

ColdFusion code is packaged into Applications. Applications are comprised of folders, files, and an Application.cfc. The Application.cfc stores settings that allow a developer to handle the behavior of applications, sessions and requests. There are a number of methods that ColdFusion can respond to in this file:

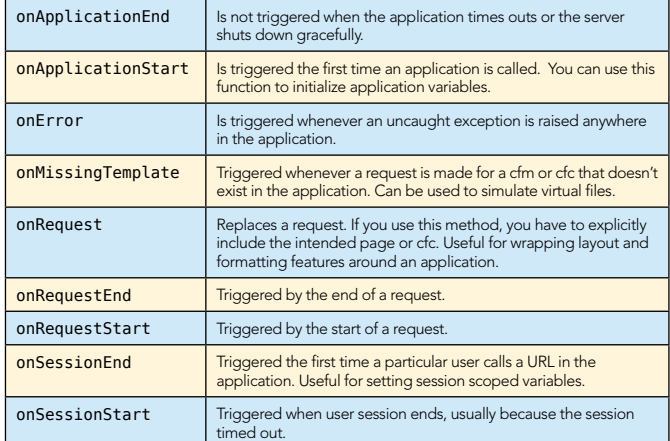

## WORKING WITH DATA

ColdFusion was originally designed to be a language to bridge backend databases to Web pages. As such, handing record sets from database is a key part to using ColdFusion.

## RDBMS

ColdFusion has built in support for many flavors of database including: Microsoft SQL, MySQL, Oracle, Derby, DB, and

Postegres. However ColdFusion can interact with any RDBMS with a JDBC driver.

#### **Datasources**

3

In order to work with a particular database in ColdFusion, you must first create a datasource. A datasource is the collection of settings you use to communicate with a database, such as database type, sever, port, tablespace, or database, username and password. You collect all of these settings and give them a meaningful name. ColdFusion then allows you to refer to just the datasource name when connecting to the database. The server will handle maintaining connections, closing them, persisting them. In short ColdFusion abstracts database connections into datasources.

#### **Queries**

A recordset returned from a database will be turned into a special type of variables called, in ColdFusion, a query variable. <cfloop> and <cfoutput> along with a number of other tags allow you to pass a query attribute in for easy iteration. Within one of those iterators you can just refer to the column you are calling:

<cfloop query="personRS"> <cfset fullname = lastName & ", " & firstName /> </cfloop>

Alternately you can choose to manually loop through the query (broken up for readability):

```
<cfloop index="i" from="1" to="# personRS.recordCount#"><br><cfset fullname = personRS .lastName[i] /><br><cfset fullname = fullname & ", " />
<cfset fullname = fullname & personRS .firstName[i] />
</cfloop>
```
In order to help looping and paging, queries have a few special properties.

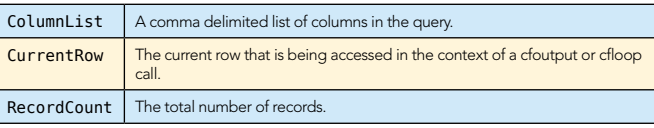

## SQL

Calling SQL is a matter of using <cfquery> with a datasource:

<cfquery name="resultSet" datasource="cfartgallery"> artists </cfquery>

Additionally ColdFusion allows you to do parameterized queries using the cfqueryparam tag.

```
<cfquery name="resultSet" datasource="cfartgallery"> 
SELECT<br>FROM
FROM artists<br>WHERE artisti
           artistid =<cfqueryparam cfsqltype="cf_sql_integer" value="1" />
</cfquery>
```
## Stored Procedure

Stored procedures can also be called from ColdFusion using the <cfstoredproc> tag.

## **ORM**

As of ColdFusion 9, Hibernate is baked into ColdFusion and allows CFCs to be mapped to database tables.

## Enabling ORM

To enable ORM for an application, the following settings are required in the Application.cfc:

This.datasource  $\Box$  The name of the datasource to use for ORM CFCs. This.ormenabled | A Boolean which turns on ORM.

**B** DZone Refcardz

#### Basics

Assuming that a table named "person" with columns firstName, lastName, and email exists, and that there is a primary key personID, here is the code for a CFC named person.cfc that is mapped to the table:

```
<cfcomponent persistent="true">
<cfproperty name="personID" fieldtype="id" />
<cfproperty name="firstName" />
<cfproperty name="lastName" />
<cfproperty name="email"/> 
</cfcomponent>
```
Data from the table can then be retrieved using the EntityLoad() function:

<cfset resultSet = entityLoad("artists") />

Or one record (with  $id = 5$ ) can be requested:

#### <cfset resultSet = entityLoad("artists", 5) />

Creating a new record uses the EntityNew() function:

<cfset person = entityNew("artists") />

Then whether you are creating or updating a record, the code is the same:

```
<cfset person.setFirstName("Terry") />
<cfset person.setLastName("Ryan") />
<cfset person.setEmail("terry@terrenceryan.com") /> 
<cfset EntitySave(person) />
```
Deleting records would use the EntityDelete() Function:

#### <cfset EntityDelete(person) />

#### Relationships

CFCs support Hibernate relationships, and allow you to setup one-to-one, one-to-many, many-to-one, and many-to-many relationships.

### Mappings

CFCs also support more advanced features of Hibernate including: Join Mapping, Collection Mapping, Inheritance Mapping, and Embedded Mapping.

### Hibernate Options

In additional to all of the features that ColdFusion enables through CFCs, it also can take hbm.xml files to model your objects.

Also ColdFusion allows for making queries against the object model using HQL, Hibernate's SQL-like query language.

## Displaying Data

#### **Output**

The <cfoutput> tag handles basic output of variables.

<cfset variable = "Hello World" /> <cfoutput>#variable#</cfoutput>

#### Pound Signs

You might notice the use of pounds signs. Pound signs are used to display or pass the literal value of a variable or operation. So normally when you set a variable to another variable, you just pass the variable:

<cfset displayName = FirstName & " " & LastName />

You can also pass the literal value:

#### <cfset displayName = "#FirstName# #LastName#" />

#### Dumping Data

4

One of the most helpful debugging tags in ColdFusion is <cfdump>. It will just output the value of the variable. For simple variables, this looks exactly like <cfoutput>, but for complex variables, <cfdump> will format a representation of the data to make it easy to understand. Take for example a call to a page:

http://localhost/index.cfm?action=edit&id=1

Those query parameters get passed to the URL scope as discussed Scopes. You can dump the URL scope because it is a struct:

<cfdump var="#url#"/>

It yields figure 1.

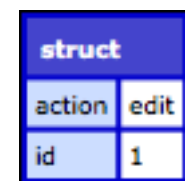

If we were to dump a query:

<cfquery name="rs" datasource="cfartgallery" maxrows="5" > SELECT firstName, lastName, City, State<br>FROM artists artists </cfquery> <cfdump var="#rs#">

It yields figure 2.

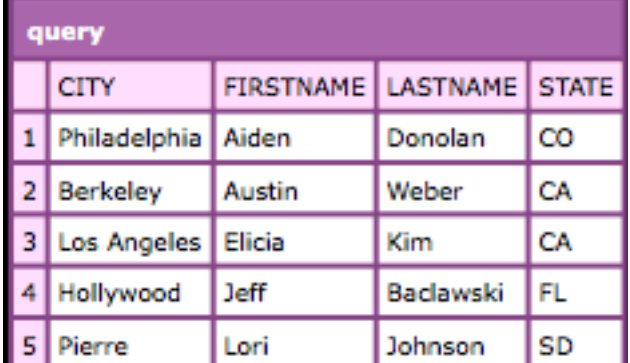

#### UI Components

In addition to being able to output variables to HTML templates, ColdFusion has built in a number of UI controls for handling of complex data.

#### Interacting with other technologies

ColdFusion can communicate with a large number of servers, products and languages using built-in tags.

## Common Services

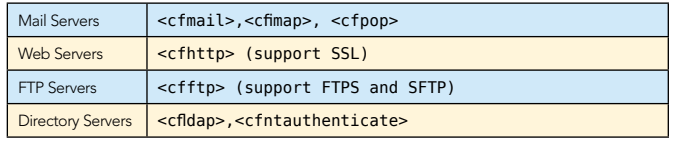

## **B** DZone Refcardz

#### Microsoft Servers

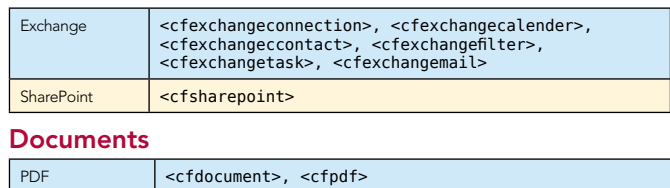

## Office Documents <cfdocument>, <cfspreadsheet>, <cfpresentation>

#### Languages

Using the tag <cfobject> or the function CreateObject() you can create completely accessible objects for the Java, or .Net. For example you can pass info from .Net to Java in two lines of code:

<cfset pwd = CreateObject(".Net", "System.IO.Directory"). getCurrentDirectory() /> <cfset jStr = CreateObject("java", "java.lang.String").init(pwd)  $/$ 

In addition, the object tools allow you to interface COM and CORBA.

## **SERVICES**

A large part of current Web development is programming to and against service APIs. ColdFusion has a number of built in tools to consume and produce services using either SOAP or REST.

## Consuming

## **SOAP**

ColdFusion is able to consume SOAP Web services, by using either the <cfinvoke> or <cfobject> tags. You simply point them at the WDSL of the service.

Assume a Web service that provides nuggets of data with a method browse that takes a parameter named age. The idea is to give me the content that is age days old. It has a wsdl URL of http://forta.com/cf/tips/syndicate.cfc?wsdl. Here's how I would use it:

<cfset wsURL="http://forta.com/cf/tips/syndicate.cfc?wsdl" /> <cfinvoke webservice="#wsURL#" method="browse" returnvariable="result"> <cfinvokeargument name="age" value="0" /> </cfinvoke> <cfdump var="#result#">

#### This yields figure 3.

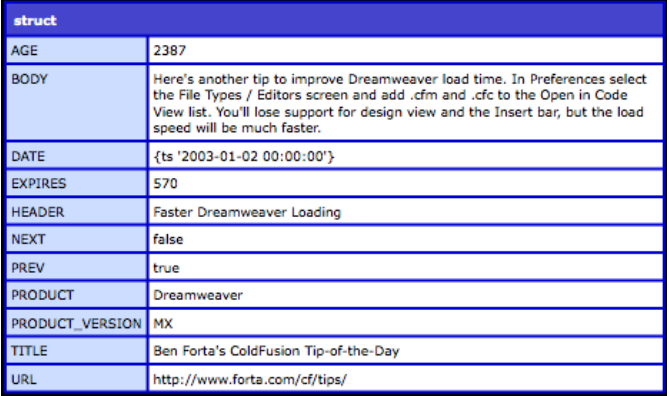

#### REST

REST Web services can be consumed by using <cfhttp>.

<cfset restURL = "http://search.twitter.com/search.json" /> <cfset searchTerm = "ColdFusion" /> <cfhttp url="#restURL#?q=#searchTerm#" result="response" />

The result will be a ColdFusion struct with a number of keys. The json response will be the key fileContent. It will be in the json format and will have to be parsed into a ColdFusion XML variable:

<cfset serverResponse = "#deserializeJSON(response.fileContent)#" /> <cfdump var="#serverResponse#">

#### This yields figure 4.

5

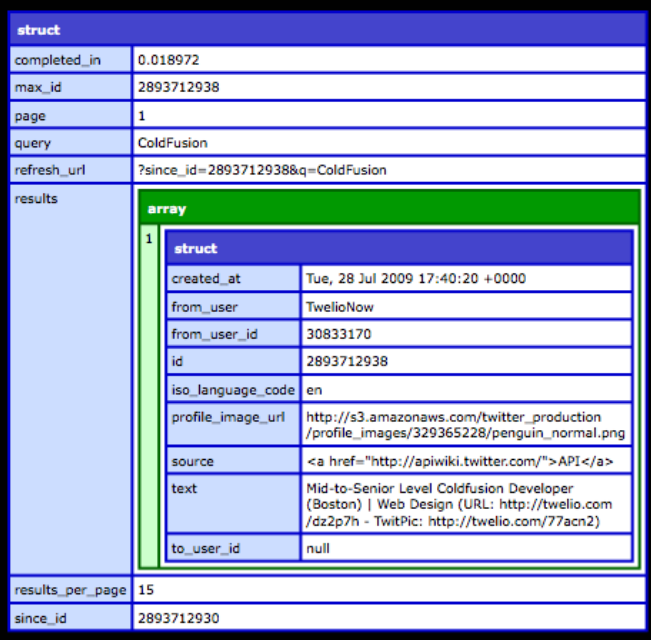

<cfhttp> supports the HTTP verbs that usually get used with REST: get, put, post, delete.

### Formats

ColdFusion can parse the various formats that come back from Web services:

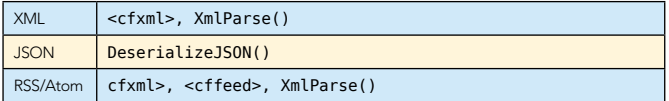

## Providing

## SOAP

Any CFC can be turned into a SOAP Web service by adding access="remote" to a method:

<cfcomponent> <cffunction name="now" access="remote" returntype="date"> <cfreturn Now() /> </cffunction> </cfcomponent>

ColdFusion will autogenerate the wsdl for you if you append "?wsdl" to the URL of the CFC: http://localhost/ws.cfc?wsdl

#### REST

CFCs with remote methods can also be called as REST service. To call the Web service created in the preceding SOAP section you just append the method to the URL:

http://localhost/ws.cfc?method=now

However this might not strike some people as RESTful enough.

Instead you should write an intermediate page between the CFC and the caller that uses the HTTP verb to determine the method to take. This can be done either by introspecting the CGI scope or using the GetHTTPHeaders() function.

#### AJAX

While not a protocol per se, ColdFusion has a tag that allows remote methods to be called from JavaScript. <cfajaxproxy> create a JavaScript proxy for a specified CFC and call methods on it from JavaScript as a JavaScript object. Using the Web service created in the preceding SOAP we can call it and pass the value to alert:

<cfajaxproxy cfc="ws" jsclassname="ws" /> <script type="text/javascript"> wsInstance = new ws(); alert(wsInstance.now()); </script>

**B** DZone Refcardz

#### Format

The returnformat of any remote method can be configured to a couple of options:

#### ABOUT the Author RECOMMENDED Book

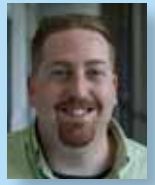

CONTENTS INCLUDE: CONTENTS INCLUDE:

ABOUT DESIGN PATTERNS

The Design Patterns reformed a provides a provides a provides a provides a provides a provides a provides a provides a provides a provides a provides a provides a provides a provides a provides a provides a provides a prov **COLLAPSICAL SATE END**<br>**COLLAPSICAL ACCORDING INTERNATIONAL CONSTRUCTION**<br>The path patterns released particular construction of the state<br>International 23 Gangler patterns, as listed in the state of the state<br>construction **OUT DESIGN PAT**<br>**COLLECTION** CONSIDERED ASSESSMENT AND CONSIDERED CONSIDERED CONSIDERED CONSIDERED CONSIDERED CONSIDERED CONSIDERED CONSIDERED CONSIDERED CONSIDERED CONSIDERED CONSIDERED CONSIDERED CONSIDERED CONSIDERED C **Oriented Software (1979)**<br>**Company and Company and Company and Company and Company and Company and Company and Company and Company and Company**<br>**Social Company and Company and Company and Company and Company and Company a** paid Patterns Feur (Cof) and the dass did example.<br>Core of Core of the data from the das also did example.<br>In the data of the data from the data from the das also<br>become of the data from the loss to construct objects world

Chammand **Commeter** . Iterator Mediator . Observer aratiator<br>Mediator<br>Observer Method and more...

Visit refcardz.com

#8

**Terry Ryan** is currently an Adobe Platform Evangelist for ColdFusion. His job is to drum up support and excitement among developers for Adobe ColdFusion. He has been working with it for over 10 years. He's presented at various Adobe ColdFusion events including cf.Objective, webDU, and Adobe Max. Prior to joining Adobe, Terry worked for the Wharton School of Business at the University of Pennsylvania

Design Patterns

Refcar

ConcreteComm +execute()

**Client** 

Download Now **handle School**<br>**[Refcardz.com](http://refcardz.com)** 

> Command +execute()

the request to be handled in the such that the such as a such that the such such as a such as such as such as such as such as such as such as such as such as such as such as such as such as such as such as such as such as

Inspired objects may handle a request and the handler of the handler doesn't handle a request and the handler of the handler doesn't handler and the handler and

be accessed the chiefed. determined at runtime.

Use When

in various roles around ColdFusion from Application Developer to System Administrator.

Terrence Ryan | Adobe Platform Evangelist | http://terrenceryan.com

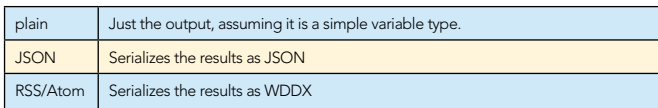

#### AMF

6

Finally, any remotely exposed service is also available as a Flash Remoting or AMF service. This means that it can be consumed in Adobe Flex using the RemoteObject interface.

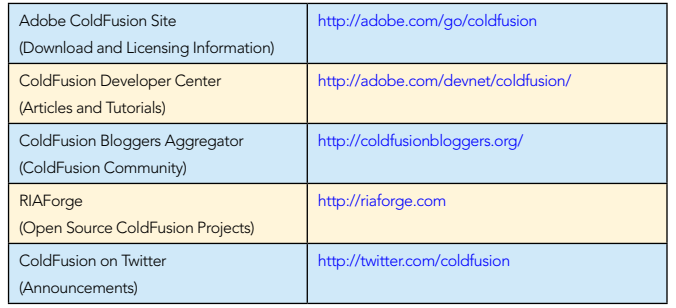

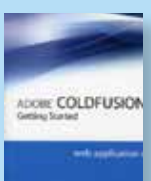

This Getting Started volume starts with Web and Internet fundamentals and database concepts and design, and then progresses to topics including creating data-driven pages, building complete applications, implementing security mechanisms, integrating with e-mail, building reusable functions and components, generating datadriven reports and graphs, building Ajax-powered user

interfaces, and much more.

BUY NOW [books.dzone.com/books/adobe-coldfusion-8-web](http://books.dzone.com/books/adobe-coldfusion-8-web)

## *Professional Cheat Sheets You Can Trust*

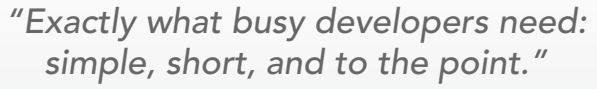

James Ward, Adobe Systems

9 781934 238875

## Upcoming Titles

RichFaces Agile Software Development BIRT JSF 2.0 Adobe AIR BPM&BPMN Flex 3 Components

#### Spring Configuration jQuery Selectors Windows Powershell Dependency Injection with EJB 3 Netbeans IDE JavaEditor Getting Started with Eclipse

Most Popular

Very First Steps in Flex

ISBN-13: 978-1-934238-87-5 ISBN-10: 1-934238-87-2

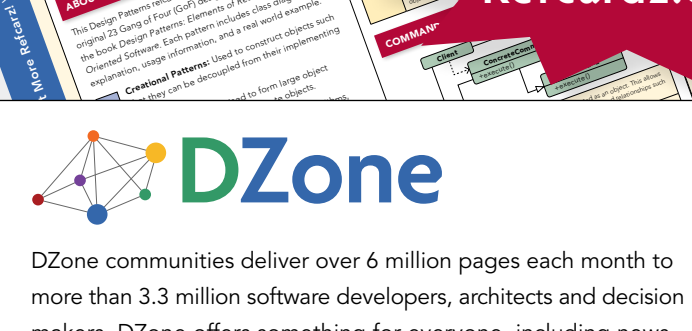

and of Fatterns: Elementary deal and the such and the such and the such as the such as the such as the such as the such as the such as the such as the such as the such as the such as the such as the such as the such as the that Pattern pattern and a later dependenting<br>that they contained from their implementing<br>that they channel be decoupled from their implementing<br>**reational Pattern** decoupled from targe objects.

more than 3.3 million software developers, architects and decision makers. DZone offers something for everyone, including news, tutorials, cheatsheets, blogs, feature articles, source code and more. tutorials, cheatsheets, blogs, teature articles, source co<br>**"DZone is a developer's dream,"** says PC Magazine. invoking. The command object that is enqueued implements its particular

[DZone, Inc.](http://www.dzone.com) 1251 NW Maynard Cary, NC 27513 888.678.0399 919.678.0300

Refcardz Feedback Welcome [refcardz@dzone.com](mailto:refcardz@dzone.com)

Sponsorship Opportunities [sales@dzone.com](mailto:sales@dzone.com)

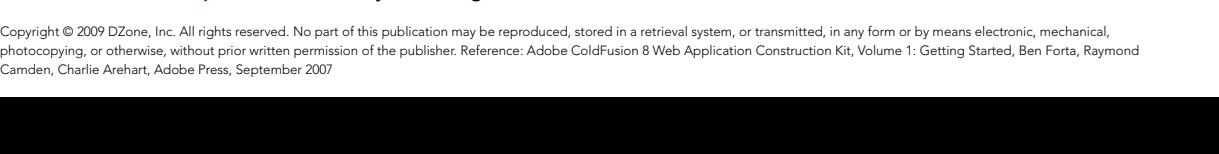

50795

\$7.95